# **МАРКШЕЙДЕРИЯ**

**для подземных горных работ" Программа "Курс по маркшейдерии ГГИС «MINEFRAME»**

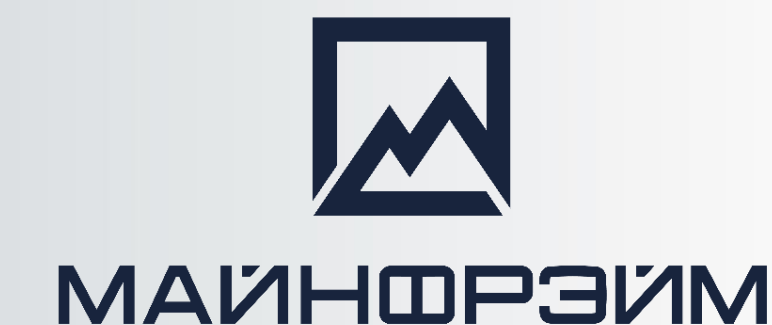

лаборатория

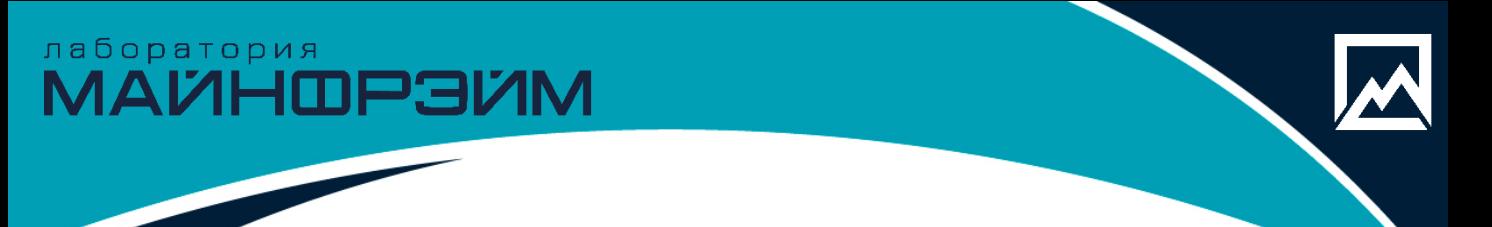

## **О программе обучения**

**Цель семинара** – научить слушателей основам автоматизированной обработки маркшейдерских данных, созданию цифровой модели месторождения полезного ископаемого, выпуску чертежей, ведомостей и каталогов.

### **Аудитория**

Этот курс предназначен для инженеров-маркшейдеров горнодобывающих предприятий.

#### **Сертификационные экзамены**

Да. Выдается сертификат в электронном виде.

#### **Необходимая подготовка**

Программа семинара подразумевает, что слушатели обладают общими навыками работы с компьютером и имеют профильное образование.

#### **Срок курса: 40 часов.**

# лаборатория<br>МАЙНФРЭЙМ

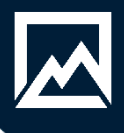

# **Программа обучения**

#### **1 день**

- Работа с данными в ГГИС «MINEFRAME».
- Импорт, экспорт данных.
- Оцифровка растровой графики.
- Построение цифровой модели поверхности.
- Работа с разрезами.

#### **2 день**

- Создание каталога координат пунктов маркшейдерской сети
- Расчет теодолитного хода, тахеометрической съемки.
- Визуализация и отрисовка, полученных съёмок.

### **3 день**

- Построение подземных горных выработок, каркасов камер по данным лазерной съёмки.
- Расчет объёмов по выработкам.
- Подсчет объёмов складов, объёмов вертикальными и горизонтальными сечениями.

#### **4 день**

- Решение маркшейдерских задач на буровзрывных работах.
- Создания фактических плоскостей вееров БВР.
- Создание закладочных секций, расстановка перемычек, расчет объемов бетона по слоям, формирование ведомости.

#### **5 день**

- Аннотации.
- Создание чертежа, шаблонов, легенд.
- Рассмотрение, решение вопросов по курсу.
- Итоговый зачет по курсу.

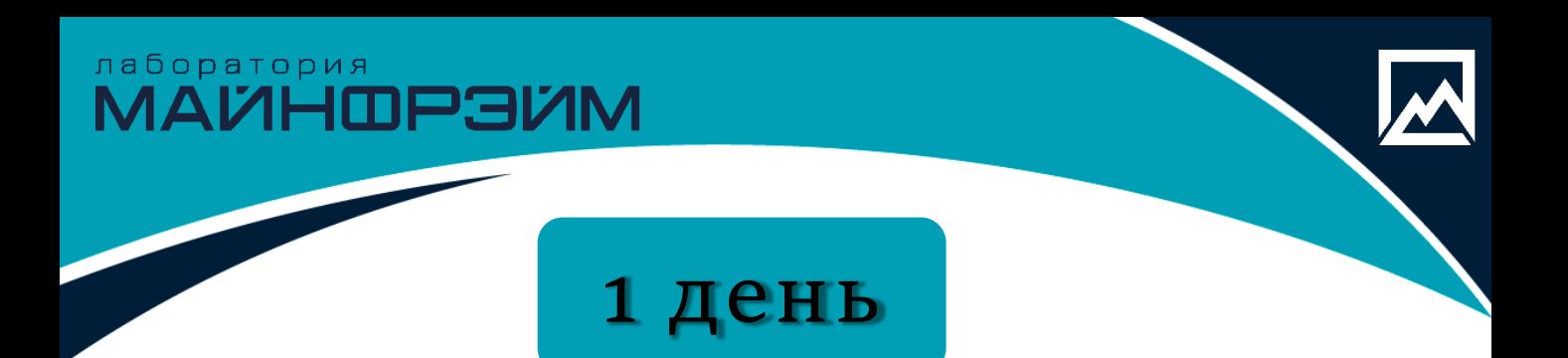

- Вводная часть курса.
- Знакомство с интерфейсом программы
- Структура и организация данных, База данных, Проект, Модель объекта.
- Базовые геометрические построения, создание точек, контуров, редактирование, перемещение копирование, изменение свойств, отображение свойств, режимы привязки.
- Импорт данных, Импорт DXF файлов, Импорт блочной модели, Импорт TXT и EXCEL файлов, импорт GTM файлов. привязка растровых графических файлов.
- Проверка импортированных данных.
- Экспорт данных, экспорт GTM файлов, экспорт DXF файлов.
- Оцифровка растровой графики.
- Построение цифровой модели поверхности.

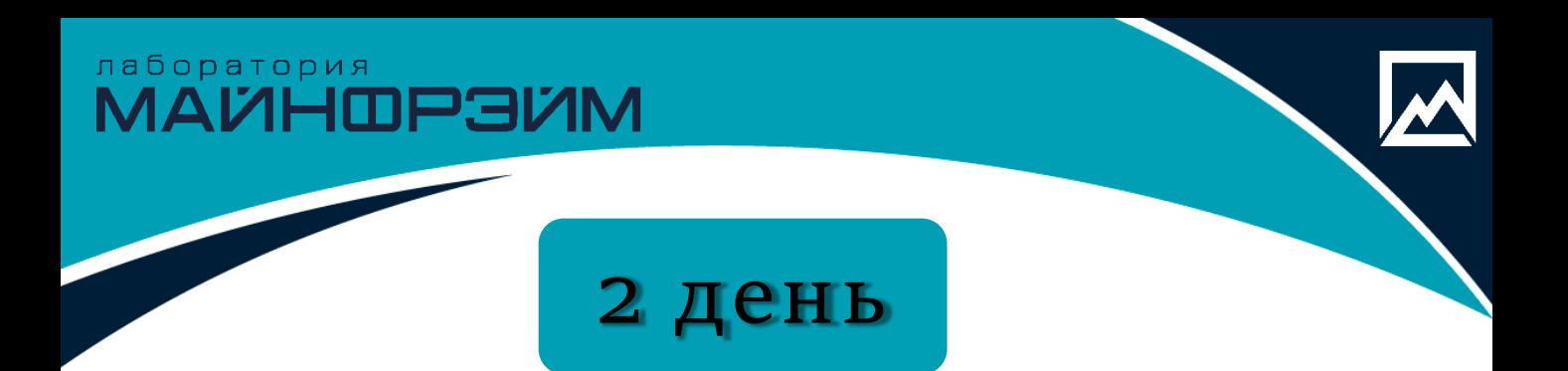

- Создание каталога координат пунктов маркшейдерской сети. Добавление и удаление пунктов.
- Расчет теодолитного хода. Пополнение каталога координат, формирование ведомости.
- Расчет тахеометрической съемки. Вынос в натуру.
- Визуализация выполненных съемок и их отрисовка.

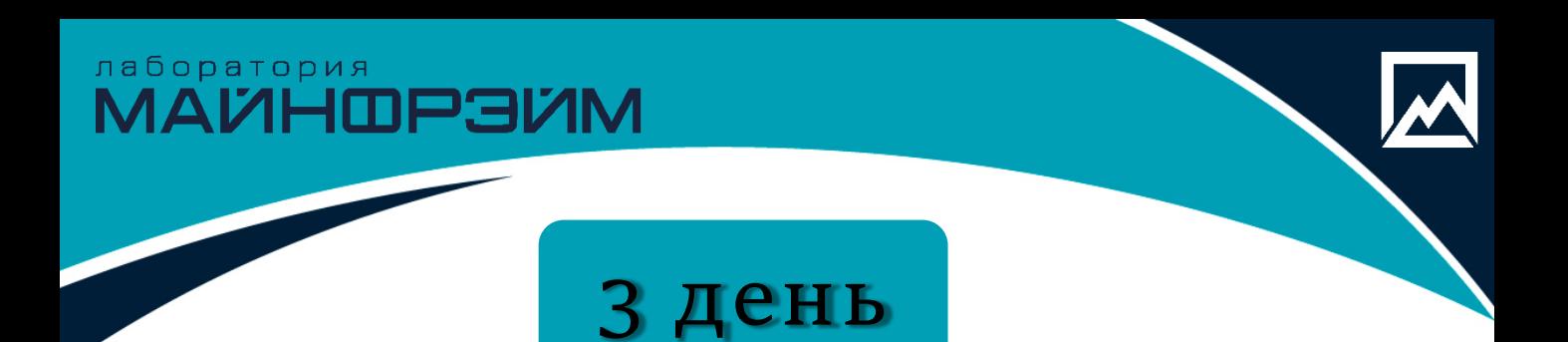

- Построение подземных горных выработок по данным маркшейдерской съемки, в том числе и по облаку точек.
- Расчет объёмов по выработкам.
- Подсчет объёмов складов.
- Построение продольных профилей выработок, разбиение пикетов.
- Построение каркасов камер по данным лазерной съемки.
- Проверка каркаса, корректировка каркаса.
- Инструменты для построения разрезов, сохранение разрезов, экспорт разрезов, построение профильных линий.
- Подсчет объёмов вертикальными и горизонтальными сечениями.

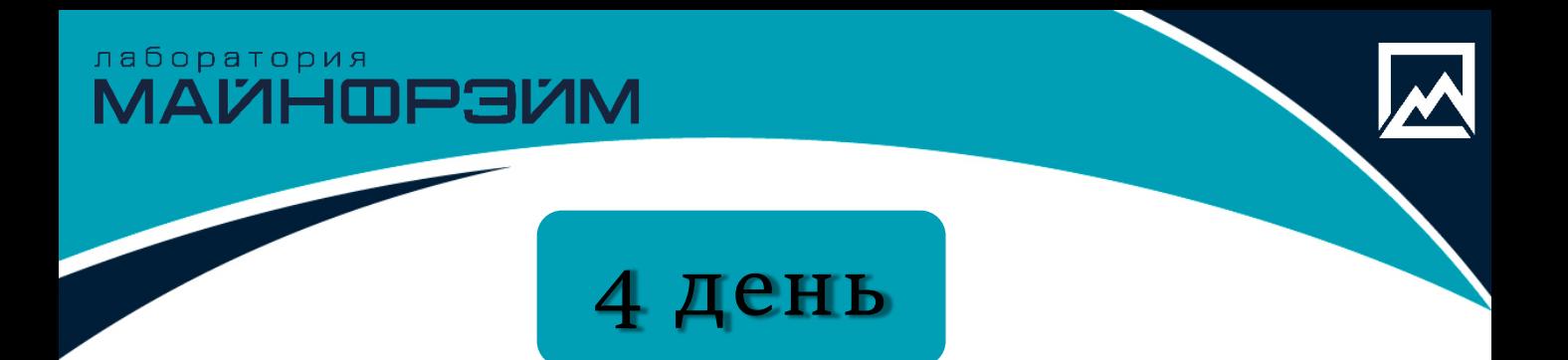

- Создания фактических плоскостей вееров БВР.
- Решение маркшейдерских задач на буровзрывных работах.
	- Ввод фактических скважин вееров.
	- Ведение учета объёмов бурения.
	- Формирование отчетов по веерам.
- Создание закладочных секций, расстановка перемычек, расчет объемов бетона по слоям, формирование ведомости.

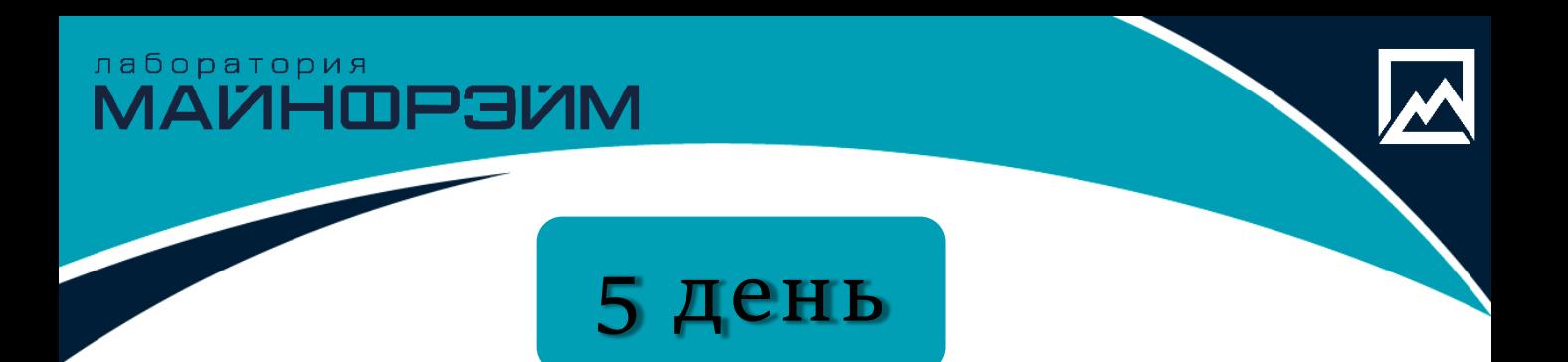

Работа с аннотациями.

Создание файлов чертежей.

- Создание шаблонов для автоматизации процесса вывода на печать.
- Создание легенд и условных знаков на чертеже.
- Подведение итогов по курсу, решение вопросов.
- Итоговый зачет.

лаборатория<br>МАЙНФРЭЙМ

## *Будем рады видеть вас на наших курсах. Если у вас остались вопросы, пишите нам, либо звоните!*

## **КОНТАКТЫ**

телефон

•**+7 8152 21 62 52**

адрес

• Мурманская обл., • г. Апатиты • ул. Ферсмана д.24 e-mail, сайт

- [info@mineframe.ru](mailto:info@mineframe.ru)
- [http://mineframe.ru](http://mineframe.ru/)